# **QGIS Application - Feature request #19733 make GPKG the default output format for GRASS tools**

*2018-08-30 11:03 AM - Markus Neteler*

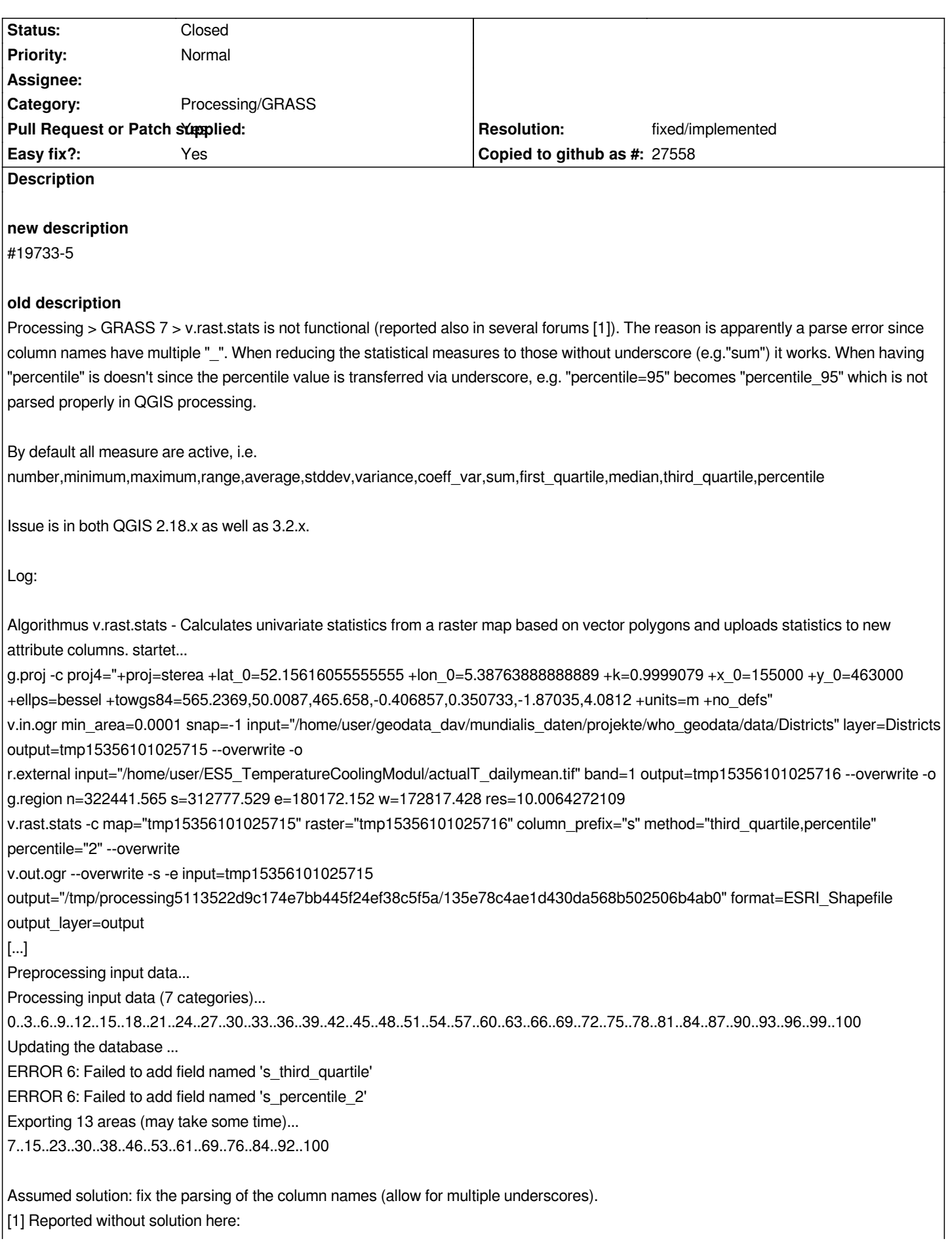

### **His[tory](https://github.com/jannes-m/RQGIS/issues/99)**

 *- ...*

### **#1 - 2018-08-30 04:43 PM - Giovanni Manghi**

- *Affected QGIS version changed from 2.18.22 to 3.2.2*
- *Status changed from Open to Feedback*

*Did it worked as expected in older qgis releases?*

#### **#2 - 2018-08-30 06:42 PM - Markus Neteler**

*Unfortunately no idea. But some of the related reports I found are also older than one year.*

*Potential example (4 years ago but no log provided):*

*https://gis.stackexchange.com/questions/75254/how-to-perform-grass-v-rast-stats-via-qgis/75283*

### **#3 - 2018-08-30 07:18 PM - Giovanni Manghi**

- *[Status changed from Feedback to Open](https://gis.stackexchange.com/questions/75254/how-to-perform-grass-v-rast-stats-via-qgis/75283)*
- *Regression? changed from Yes to No*

#### **#4 - 2018-08-31 10:37 PM - Markus Neteler**

*I suspect that the underscore parsing error happens in*

*plugins/processing/algs/grass7/Grass7Algorithm.py*

*around line 553.*

#### **#5 - 2018-09-01 08:38 PM - Markus Neteler**

*- Subject changed from v.rast.stats is broken due to parsing error of double underscore in column names to v.rast.stats support is broken due to column name length issue*

*Update from grass-dev [1, 2]: it appears to not be an underscore problem but a result of the column name length limit of 10 chars since SHP is used for data exchange in GRASS-Processing.*

*Proposed solution: switch to GeoPackage (in Grass7Algorithm.py)*

*[1] https://lists.osgeo.org/pipermail/grass-dev/2018-September/089579.html*

*[2] https://lists.osgeo.org/pipermail/grass-dev/2018-September/089580.html*

#### **#6 [- 2018-09-03 11:21 AM - Giovanni Manghi](https://lists.osgeo.org/pipermail/grass-dev/2018-September/089579.html)**

*- S[ubject changed from v.rast.stats support is broken due to column name l](https://lists.osgeo.org/pipermail/grass-dev/2018-September/089580.html)ength issue to make GPKG the default output format for GRASS tools*

*- Tracker changed from Bug report to Feature request*

*- Description updated*

*- Description updated*

## **#8 - 2018-09-04 11:39 PM - Markus Neteler**

*Could you please indicate where the SHP format is hardcoded so that I can potentially provide a GPKG patch? I didn't find the respective line if code. Thanks*

### **#9 - 2018-09-05 09:14 AM - Giovanni Manghi**

*Markus Neteler wrote:*

*Could you please indicate where the SHP format is hardcoded so that I can potentially provide a GPKG patch? I didn't find the respective line if code. Thanks*

*I think is the other way: QGIS uses the v.out.ogr default format (shapefile) when outputting to a temp file, so in this case I think that is GPKG that needs to be hardcoded.*

### **#10 - 2018-09-09 11:53 AM - Markus Neteler**

*Giovanni Manghi wrote:*

*Markus Neteler wrote:*

*Could you please indicate where the SHP format is hardcoded so that I can potentially provide a GPKG patch? I didn't find the respective line if code. Thanks*

*I think is the other way: QGIS uses the v.out.ogr default format (shapefile) when outputting to a temp file, so in this case I think that is GPKG that needs to be hardcoded.*

### *We switched 11 months to GPKG as default vector export format:*

*https://trac.osgeo.org/grass/log/grass/branches/releasebranch\_7\_4/vector/v.out.ogr*

 *@71597 11 months neteler v.out.ogr: Set OGC GeoPackage? as default export format (see #3428); …*

*This was published with GRASS GIS 7.4.0,*

*[https://trac.osgeo.org/grass/wiki/Release/7.4.0-News#Majormodulechanges](https://trac.osgeo.org/grass/log/grass/branches/releasebranch_7_4/vector/v.out.ogr)*

*So, if a user has G7.4.x installed, then the problem might be gone.*

[However, I agree to your suggestion that GPKG needs to be hardcoded in Pr](https://trac.osgeo.org/grass/wiki/Release/7.4.0-News#Majormodulechanges)ocessing/GRASS to avoid that users with G7.2 installed face this issue. If I am *not mistaken, that would be some additional lines in plugins/processing/algs/grass7/Grass7Algorithm.py around l314?*

# **#11 - 2018-09-10 10:52 AM - Giovanni Manghi**

*Markus Neteler wrote:*

*Giovanni Manghi wrote:*

*Could you please indicate where the SHP format is hardcoded so that I can potentially provide a GPKG patch? I didn't find the respective line if code. Thanks*

*I think is the other way: QGIS uses the v.out.ogr default format (shapefile) when outputting to a temp file, so in this case I think that is GPKG that needs to be hardcoded.*

*We switched 11 months to GPKG as default vector export format:*

*https://trac.osgeo.org/grass/log/grass/branches/releasebranch\_7\_4/vector/v.out.ogr*

*@71597 11 months neteler v.out.ogr: Set OGC GeoPackage? as default export format (see #3428); …*

*This was published with GRASS GIS 7.4.0,*

*[https://trac.osgeo.org/grass/wiki/Release/7.4.0-News#Majormodulechanges](https://trac.osgeo.org/grass/log/grass/branches/releasebranch_7_4/vector/v.out.ogr)*

*So, if a user has G7.4.x installed, then the problem might be gone.*

*I have 7.4.0 installed here on Kubuntu 18.04 bust still seems to output (temp files) to shp, so it seems it not that simple.*

*However, I agree to your suggestion that GPKG needs to be hardcoded in Processing/GRASS to avoid that users with G7.2 installed face this issue. If I am not mistaken, that would be some additional lines in plugins/processing/algs/grass7/Grass7Algorithm.py around l314?*

*My hunch is that the format should be hardcoded here* 

*https://github.com/qgis/QGIS/blob/master/python/plugins/processing/algs/grass7/Grass7Algorithm.py#L879 but I gave it a try and didn't change anything (possibly because at the end shp is really hardcoded somewhere else).*

#### **[#12 - 2018-09-10 10:16 PM - Markus Neteler](https://github.com/qgis/QGIS/blob/master/python/plugins/processing/algs/grass7/Grass7Algorithm.py#L879)**

*Giovanni Manghi wrote:*

*Markus Neteler wrote:*

*...*

*However, I agree to your suggestion that GPKG needs to be hardcoded in Processing/GRASS to avoid that users with G7.2 installed face this issue. If I am not mistaken, that would be some additional lines in plugins/processing/algs/grass7/Grass7Algorithm.py around l314?*

*My hunch is that the format should be hardcoded here* 

*https://github.com/qgis/QGIS/blob/master/python/plugins/processing/algs/grass7/Grass7Algorithm.py#L879 but I gave it a try and didn't change anything (possibly because at the end shp is really hardcoded somewhere else).*

*Yes[, probably 4 lines above in https://github.com/qgis/QGIS/blob/master/python/plugins/processing/algs/grass7/G](https://github.com/qgis/QGIS/blob/master/python/plugins/processing/algs/grass7/Grass7Algorithm.py#L879)rass7Algorithm.py#L876 : outFormat = QgsVectorFileWriter.driverForExtension(os.path.splitext(fileName)[1]).replace(' ', '\_')*

*This will predefine it (to whate[ver, this I didn](https://github.com/qgis/QGIS/blob/master/python/plugins/processing/algs/grass7/Grass7Algorithm.py#L876)'[t manage to find out\).](https://github.com/qgis/QGIS/blob/master/python/plugins/processing/algs/grass7/Grass7Algorithm.py#L876)*

*Yes, probably 4 lines above in https://github.com/qgis/QGIS/blob/master/python/plugins/processing/algs/grass7/Grass7Algorithm.py#L876 :*

*outFormat = QgsVectorFileWriter.driverForExtension(os.path.splitext(fileName)[1]).replace(' ', '\_')*

*This will predefine it (to whatev[er, this I didn't manage to find out\).](https://github.com/qgis/QGIS/blob/master/python/plugins/processing/algs/grass7/Grass7Algorithm.py#L876)*

*maybe worth commenting on github on those lines and pinging @nyalldawson and/or @volaya and/or @alexbruy*

### **#14 - 2018-11-01 07:07 PM - Markus Neteler**

*Giovanni Manghi wrote:*

*maybe worth commenting on github on those lines and pinging @nyalldawson and/or @volaya and/or @alexbruy*

*No answers from anyone :-(*

### **#15 - 2018-11-01 11:16 PM - Nyall Dawson**

*- Status changed from Open to Feedback*

*Try adding an override like source:python/plugins/processing/algs/saga/SagaAlgorithmProvider.py#L134*

*(but adapted for gkpg) to source:python/plugins/processing/algs/grass7/Grass7AlgorithmProvider.py*

### **#16 - 2018-11-06 08:02 PM - Markus Neteler**

- *Status changed from Feedback to Open*
- *Pull Request or Patch supplied changed from No to Yes*
- *Easy fix? changed from No to Yes*

*Thanks for the valuable hint!*

*I have prepared a PR against QGIS 3.4 accordingly: https://github.com/qgis/QGIS/pull/8431*

*Importantly, this should also reach QGIS 2.18 by a backport.*

# **#17 - 2018-12-24 09:30 AM - Alexander Bruy**

- *Resolution set to fixed/implemented*
- *Status changed from Open to Closed*

*Fixed in master.*

### **#18 - 2018-12-24 10:42 AM - Markus Neteler**

*Alexander Bruy wrote:*

*Fixed in master.*

*In which version will this update be shipped?*